# Profra. Andrea Ramos Soto **EL EXPEDIENTE PERSONAL EN** OSAURA

## **TIEMPOS DE PANDEMIA** Zona Escolar J/214

Justificación:

Considerando la situación por la cuarentena, las docentes nos vimos en la necesidad de implementar estrategias para poder recabar las evidencias de forma virtual de cada uno de los alumnos como parte de la evaluación formativa. De ahí surgió la idea de proponer elaborar por alumno una carpeta virtual en formato de Power Point, considerando que esta aplicación nos permite insertar videos, audios, imágenes, escritura, ideal para poder redactar los avances de los alumnos.

## Elementos a considerar en la Carpeta Virtual:

✘ Armar una carpeta virtual por alumno

Colocar los datos de identificación de cada alumno: Nombre, Edad, Domicilio, Teléfono, Áreas

de oportunidad, periodo de evaluación.

- ✘ Seleccionar las evidencias colocando el Campo /Área al que corresponde
- ✘ Colocar el Aprendizaje que se selecciono.
- ✘ Anotar la Fecha de la evidencia
- X Insertar el dibujo, foto, audio, video etc. Del aprendizaje
- ✘ Colocar la valoración del avance del alumno, respaldado por la evidencia.

### Ventajas:

- ✘ Acceder a Power Point esta al alcance de todos y resulta fácil usarlo [http://repositorios.fdi.ucm.es/aenorMED/bo/download](http://repositorios.fdi.ucm.es/aenorMED/bo/download/2292/PowerPoint%20-%20Manual%20basico.pdf) [/229](http://repositorios.fdi.ucm.es/aenorMED/bo/download/2292/PowerPoint%20-%20Manual%20basico.pdf) [2/PowerPoin](http://repositorios.fdi.ucm.es/aenorMED/bo/download/2292/PowerPoint%20-%20Manual%20basico.pdf) [t%](http://repositorios.fdi.ucm.es/aenorMED/bo/download/2292/PowerPoint%20-%20Manual%20basico.pdf) [20](http://repositorios.fdi.ucm.es/aenorMED/bo/download/2292/PowerPoint%20-%20Manual%20basico.pdf) [%](http://repositorios.fdi.ucm.es/aenorMED/bo/download/2292/PowerPoint%20-%20Manual%20basico.pdf) [20Manua](http://repositorios.fdi.ucm.es/aenorMED/bo/download/2292/PowerPoint%20-%20Manual%20basico.pdf) [l%](http://repositorios.fdi.ucm.es/aenorMED/bo/download/2292/PowerPoint%20-%20Manual%20basico.pdf) [20basic](http://repositorios.fdi.ucm.es/aenorMED/bo/download/2292/PowerPoint%20-%20Manual%20basico.pdf) [o.pdf](http://repositorios.fdi.ucm.es/aenorMED/bo/download/2292/PowerPoint%20-%20Manual%20basico.pdf)
- ✘ Tiene plantillas prediseñadas lo que favorece la facilidad de crear presentaciones atractivas .
- Permite utilizar una hoja por evidencia y resaltar los puntos mas importantes
- ✘ Se pueden colocar animaciones, pensando en que la carpeta se les entregara a los padres y alumnos
- Es una herramienta atractiva y practica en el uso educativo
- ✘ Favorece una efectividad visual al realizarse la presentación por el tamaño de sus contenidos .
- [✘](https://www.educativo.net/articulos/5-beneficios-de-utilizar-powerpoint-733.html) [Par](https://www.educativo.net/articulos/5-beneficios-de-utilizar-powerpoint-733.html) [a](https://www.educativo.net/articulos/5-beneficios-de-utilizar-powerpoint-733.html) [mayo](https://www.educativo.net/articulos/5-beneficios-de-utilizar-powerpoint-733.html) [r](https://www.educativo.net/articulos/5-beneficios-de-utilizar-powerpoint-733.html) [informació](https://www.educativo.net/articulos/5-beneficios-de-utilizar-powerpoint-733.html) [n.https://www.educativ](https://www.educativo.net/articulos/5-beneficios-de-utilizar-powerpoint-733.html) [o.net/articulos](https://www.educativo.net/articulos/5-beneficios-de-utilizar-powerpoint-733.html) [/5-beneficio](https://www.educativo.net/articulos/5-beneficios-de-utilizar-powerpoint-733.html) [s-de](https://www.educativo.net/articulos/5-beneficios-de-utilizar-powerpoint-733.html) [utiliza](https://www.educativo.net/articulos/5-beneficios-de-utilizar-powerpoint-733.html) [r-powerpoin](https://www.educativo.net/articulos/5-beneficios-de-utilizar-powerpoint-733.html) [t-73](https://www.educativo.net/articulos/5-beneficios-de-utilizar-powerpoint-733.html) [3.html](https://www.educativo.net/articulos/5-beneficios-de-utilizar-powerpoint-733.html)

X Presentación de la Experiencia con la Carpeta Virtual en el Jardín de Niños "Rosaura Zapata"

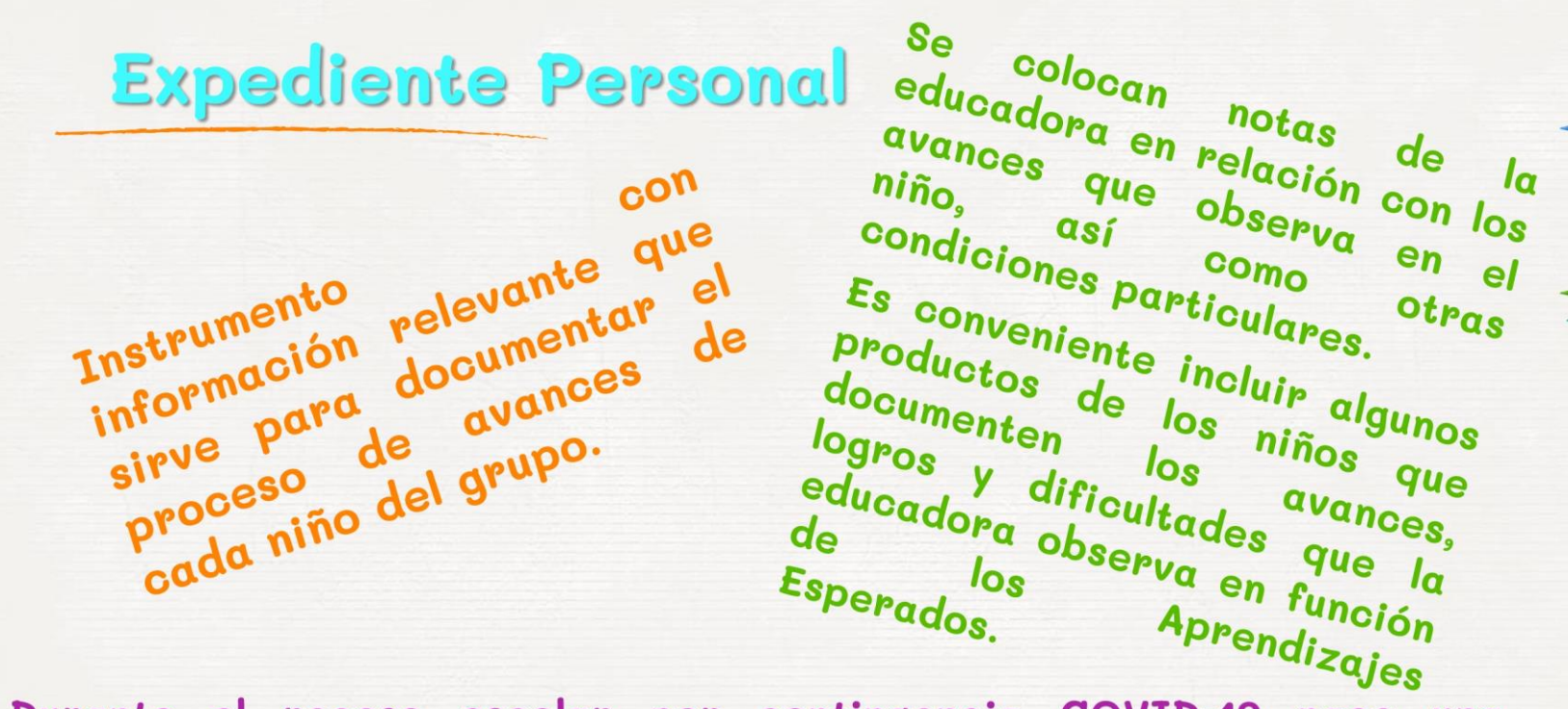

Durante el receso escolar por contingencia COVID-19 nace una propuesta electrónica para llevar el expediente personal de los alumnos, la cual puede ser considerada para retomar en un futuro al incorporarnos a las aulas ya que nos permite colocar diversas fuentes para documentar los avances de los alumnos.

6

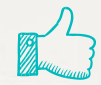

# Portada

## **Se personalizo con una portada**

Se utilizo un formato en PowerPoint con la finalidad de poder agregar audios, videos y fotografías .

# (1) Ejemplos

Se colocan algunos ejemplos del contenido a partir de los tres campos de formación académica y las tres áreas de desarrollo personal y social.

#### **CAMPO/AREA: Lenguaje y Comunicación**

APRENDIZAJE ESPERADO: Expresa con eficacia sus ideas acerca de diversos temas y atiende lo que se dice en interacciones con otras personas

**VALORACIÓN** 

FECHA: 25 DE MAYO DE 2020

**EVIDENCIA** COVID-19

 $\frac{1}{2}$ 

 $\frac{8}{100}$ 

Expresa las ideas que tiene acerca de la situación por el COVID-19, mismas que se ha formado a partir de la realidad que esta viviendo.

También expresa lo bueno y malo que vive en casa a raíz del confinamiento y las clases a distancia.

NATHALY

#### **CAMPO/AREA: Pensamiento Matemático**

APRENDIZAJE ESPERADO: Usa unidades no convencionales para medir la capacidad con distintos propósitos.

FECHA: 28 DE ABRIL

**EVIDENCIA FORMA Y CAPACIDAD** 

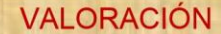

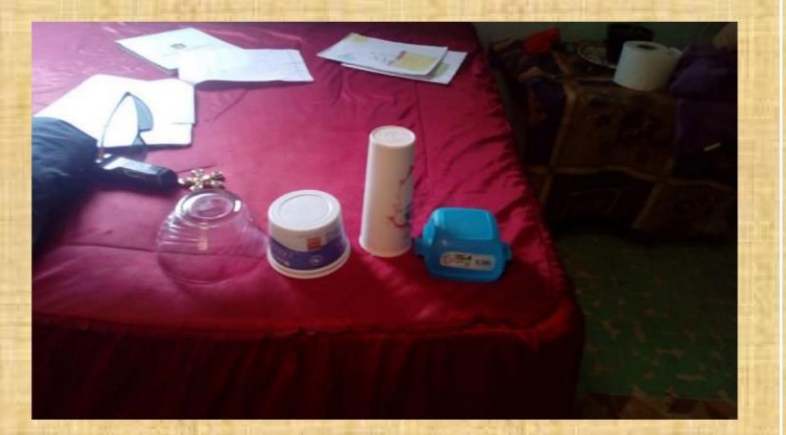

El alumno experimenta el llenar diversos recipientes de aqua con una taza y encuentra cuatro de diversas formas pero de la misma capacidad.

Descubre que la forma de los recipientes pueden confundirlo en las suposiciones que tiene acerca de la capacidad de los mismos.

JONATHAN

#### CAMPO/AREA: Exploración y Comprensión del APRENDIZAJE ESPERADO: Practica hábitos de **Mundo Natural y Social** higiene personal para mantenerse saludable

FECHA: 8 DE MAYO DE 2020

**EVIDENCIA LAVADO DE MANOS** 

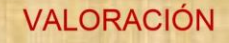

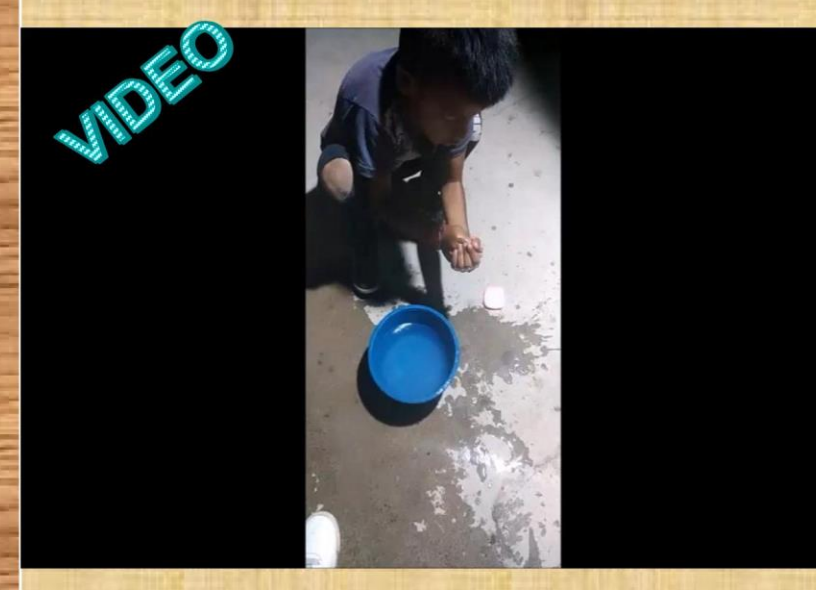

Practica la técnica de lavado de manos en casa frecuentemente y sabe que es una medida para evitar el contagio de coronavirus.

En familia continuar promoviendo el lavado de manos.

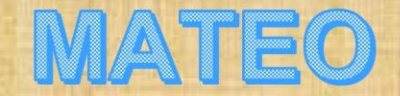

#### **CAMPO/AREA: Artes**

APRENDIZAJE ESPERADO: Usa recursos de las artes visuales en creaciones propias.

#### FECHA: 11 DE MAYO DE 2020

#### **EVIDENCIA LA HORA DE HACER PICASSO**

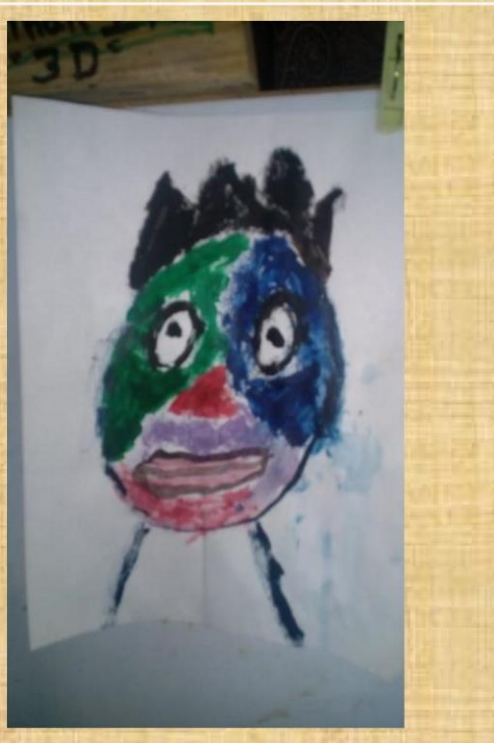

**VALORACIÓN** 

El alumno adquirió información acerca de Picasso y el cubismo mediante videos en casa. A partir del conocimiento adquirido y la observación con apoyo de un espejo crea su autorretrato con recursos que tiene en casa evitando salir.

Utiliza algunas figuras geométricas las cuales elige a partir de la observación que realizo de su rostro y emplea una gama amplia de colores rescatando el estilo de Picasso.

SANTIAGO

#### **CAMPO/AREA: Educación Socioemocional**

APRENDIZAJE ESPERADO: Reconoce y nombra situaciones que le generan alegría, tristeza, miedo o enojo y expresa lo que siente.

**VALORACIÓN** 

FECHA: 23 DE MARZO DE 2020

#### **EVIDENCIA COMO ME SIENTO**

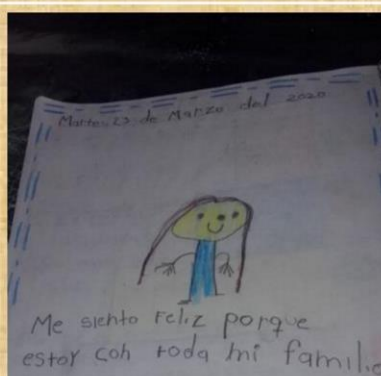

Se pide que dibuje como se siente el día de hoy a partir de la situación de estar trabajando en casa, posteriormente que exprese su sentir y el porque del mismo.

Ella manifiesta sentirse feliz por estar con su familia.

Se sugiere que se mantenga la comunicación para estar revisando los sentimientos que van generando en ella durante el confinamiento.

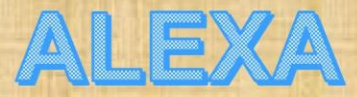

#### **CAMPO/AREA: Educación Física**

BEE

APRENDIZAJE ESPERADO: Realiza movimientos de locomoción, manipulación y estabilidad, por medio de juegos individuales y colectivos.

FECHA: 12 DE MAYO DE 2020

#### **EVIDENCIA DESPLAZAMIENTOS**

**VALORACIÓN** 

**Se** desplaza en diversas mostrando control corporal.

**posiciones** 

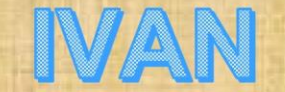

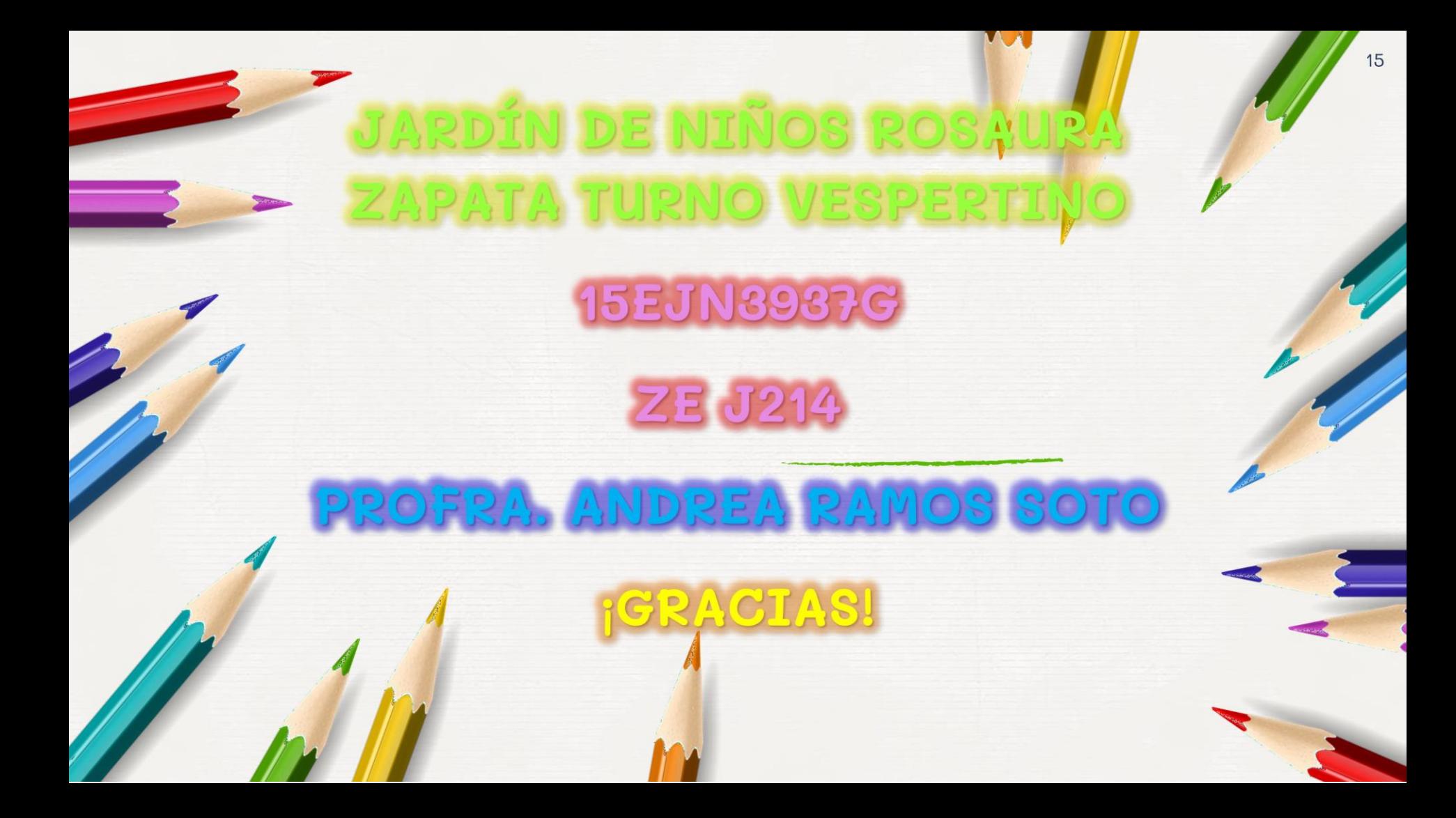